# **Web-ArtGallery** Thème Prestige **Carbone**

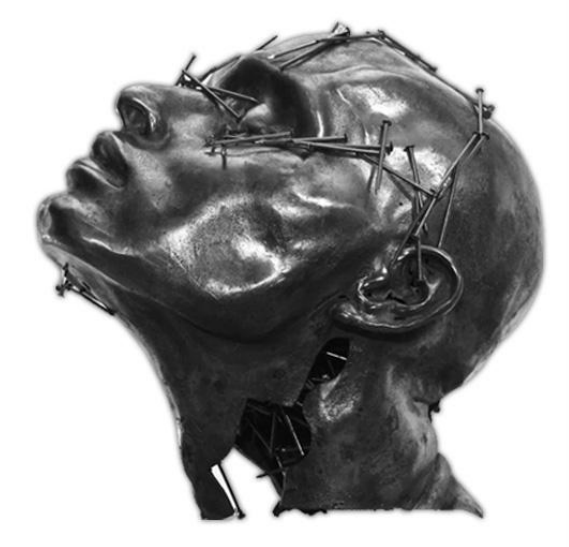

 $ER / EN$ 

Newsletter **N190** 

## Galerie Lambert

Présentation Expositions Artistes Contact Recherche

Passionnée de sculpture, Héloise Lambert ouvre sa première galerie d'art dans le marais à Paris en 1993.

Choisisant ses exposants avec goût, sa galerie est reconnu dès 1998 lors de la foire d'art internationale SHOW OFF, Invitée d'honneur, sa galerie retient l'attention et ses artistes jouissent très vite d'une renommée internationale.

Toujours à la recherche de nouveaux talents. Héloise Lambert s'agrandit en 2009 avec la création de son nouvel espace rue de Seine. Ce nouvel espace de 180m<sup>2</sup> sur 3 étages permet d'organiser jusqu'à 3 expositions en parrallèle.

La Galerie Lambert expose de façon permanente les plus grands artistes sculpteurs contemporains: Berit HILDRE, Bruno CATALANO, JOSEPHA, Paul BECKRICH, JURGA, Romain LANGLOIS, et Nella BUSCOT.

1099 av. des Champs-Elysées 75008 Paris - Tel +33.1.45.46.47.48 - Fax +33.1.45.46.47.49 Du mardi au dimanche, de 10h à 19h. Nocturne le samedi jusqu'à 22h.

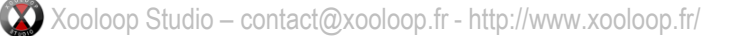

## Page d'accueil

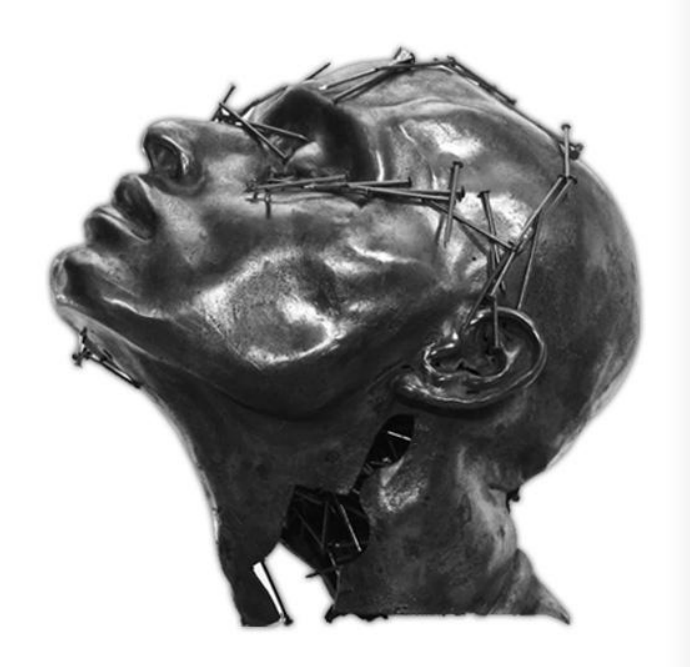

#### FR / EN

Galerie Lambert

Présentation Expositions Artistes Contact Recherche

Passionnée de sculpture, Héloise Lambert ouvre sa première galerie d'art dans le marais à Paris en 1993.

Choisisant ses exposants avec goût, sa galerie est reconnu dès 1998 lors de la foire d'art internationale SHOW OFF, Invitée d'honneur, sa galerie retient l'attention et ses artistes jouissent très vite d'une renommée internationale.

Toujours à la recherche de nouveaux talents, Héloise Lambert s'agrandit en 2009 avec la création de son nouvel espace rue de Seine. Ce nouvel espace de 180m<sup>2</sup> sur 3 étages permet d'organiser jusqu'à 3 expositions en parrallèle.

La Galerie Lambert expose de façon permanente les plus grands artistes sculpteurs contemporains: Berit HILDRE, Bruno CATALANO, JOSEPHA, Paul BECKRICH, JURGA, Romain LANGLOIS, et Nella BUSCOT.

1099 av. des Champs-Elysées 75008 Paris - Tel +33.1.45.46.47.48 - Fax +33.1.45.46.47.49<br>Du mardi au dimanche, de 10h à 19h. Nocturne le samedi jusqu'à 22h.

La page d'accueil présente la galerie ou l'exposition en cours, avec une image principale et un texte explicatif.

Newsletter **Mife** 

## Liste des Expositions

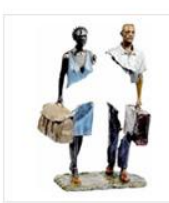

### Les voyageurs - Bruno CATALANO 29 novembre 2012 - 13 janvier 2013 Vernissage: 29 novembre 2012, 19h30

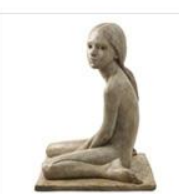

### Les gamines - Berit HILDRE 15 novembre 2012 - 30 décembre 2012 Vernissage: 15 novembre 2012, 19h00

FR / EN

# Galerie Lambert

Présentation Expositions Artistes Contact Recherche

Newsletter **Mife** 

Expositions en cours (2)

Expositions à venir (1)

#### Expositions passées (30)  $2012(2)$

 $2011(7)$ 2010(6)  $2009(5)$  $2008(6)$  $2007(4)$  Cette page liste les expositions de la galerie: des plus récentes aux plus anciennes. Les expositions à venir et en cours sont mises en avant avec un titre dédié.

Un clic sur une vignette amène à la page de présentation détaillée de l'exposition.

1099 av. des Champs-Elysées 75008 Paris - Tel +33.1.45.46.47.48 - Fax +33.1.45.46.47.49 Du mardi au dimanche, de 10h à 19h. Nocturne le samedi jusqu'à 22h.

Réalisation Xooloop Studio

Xooloop Studio – contact@xooloop.fr - http://www.xooloop.fr/

## Détail d'une Exposition

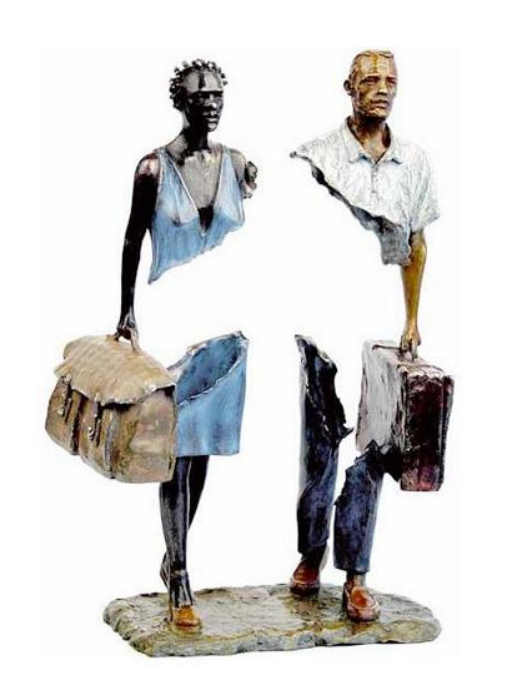

#### FR / EN

# Galerie Lambert

Présentation Expositions Artistes Contact Recherche

#### Les voyageurs - Bruno CATALANO

29 novembre 2012 - 13 janvier 2013 (vernissage: 29 novembre 2012, 19h30) Lire le communiqué de presse

"Le thème universel du voyage a toujours inspiré Bruno Catalano". Depuis qu'il a commencé à pétrir l'argile, des centaines de "voyageurs" sont sortis de ses mains fiévreuses peuplant son atelier, dans l'attente d'un destinataire inconnu.

Si ses premières oeuvres, compactes et conventionnelles, restaient liées à l'élément terre, les séries qui suivirent n'ont cessé de gagner en expressivité et en finesse. Jusqu'à ces pièces étonnantes, corps en pointillé, dont le manque déterminé de volume invite le regardeur à reconstituer mentalement les limites.

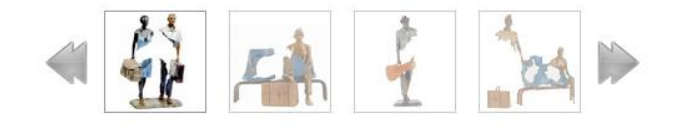

1099 av. des Champs-Elysées 75008 Paris - Tel +33.1.45.46.47.48 - Fax +33.1.45.46.47.49 Du mardi au dimanche, de 10h à 19h. Nocturne le samedi jusqu'à 22h.

Cette page présente une exposition en détail: avec ses dates de début et fin, son texte associé, et des visuels des œuvres de l'exposition.

Newsletter **NFC** 

Les visuels défilent les uns après les autres dans la zone agrandie, avec une animation et un effet de fondu.

## Liste des Artistes

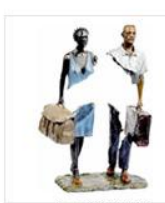

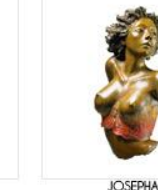

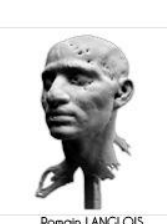

Bruno CATALANO

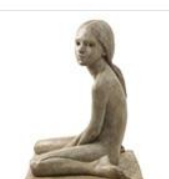

Berit HILDRE

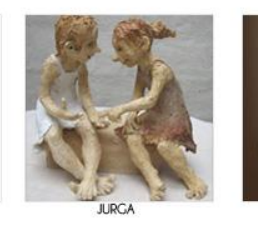

Nella BUSCOT

### FR / EN

# Galerie Lambert

Présentation Expositions Artistes Contact Recherche

La Galerie Lambert expose de façon permanente les plus grands artistes sculpteurs contemporains: Berit HILDRE, Bruno CATALANO, JOSEPHA, Paul BECKRICH, JURGA, Romain LANGLOIS, et Nella BUSCOT.

La Galerie Lambert acceille aussi d'autres artistes régulièrement dans le cadre d'expositions temporaires thématiques.

Cette page montre la liste des artistes de la galerie. Chaque artiste est représenté par un visuel, idéalement un portait de l'artiste, ou une œuvre emblématique.

Newsletter **Mife** 

Ils sont triés par nom de famille ou d'artiste.

Un clic sur une vignette amène sur la page de détail de l'artiste.

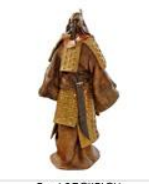

Paul BECKRICH

1099 av. des Champs-Elysées 75008 Paris - Tel +33.1.45.46.47.48 - Fax +33.1.45.46.47.49<br>Du mardi au dimanche, de 10h à 19h. Nocturne le samedi jusqu'à 22h.

## Détail d'un Artiste

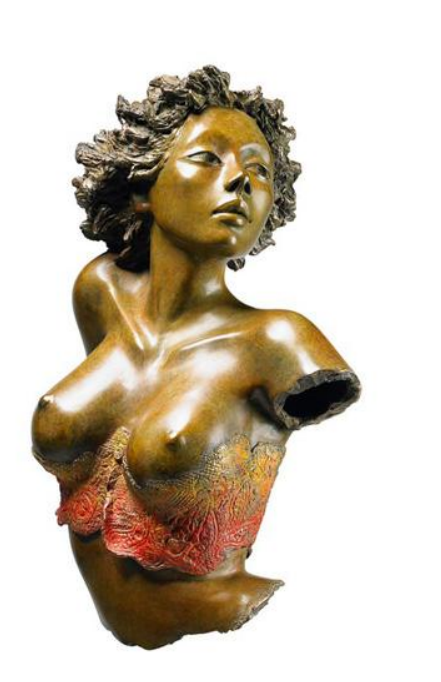

#### FR / EN

# Galerie Lambert

Présentation Expositions Artistes Contact Recherche

Newsletter **ATTE** 

### **JOSEPHA**

Josepha est née dans le sud de la France en 1950. Elle débute sa carrière comme styliste de mode où elle connaît un succès international. Sa soif créatrice l'incite à se confronter à d'autre matières. Sa rencontre avec un sculpteur dont elle partagera la vie sera décisive. En 1992, Josepha choisit de se consacrer pleinement à la sculpture. Son style vivant et poétique s'affirme d'emblée à traver la terre, la pierre et le bronze, puis enfin le polyester qui lui permet de donner libre cours à sa fantaisie de coloriste. Les "Femmes" de Josepha vivent, bougent, respirent I Elles sont tendres, généreuses, voire ingénues. Par une étrange magie, l'oeil devient complice de celles-ci qui ne prennent pas la pose mais se révèlent dans leurs intimités souvent troublantes. Du bronze, gainé d'argent, naissent des attitudes sensuelles, empreintes de gravité ou de réverie. Le polyester donne vie à des Vénus coquines aux formes et aux couleurs généreuses. Les effets de dentelle et de résille, les étoffes et les accessoires asurent la volupté et l'extrême féminité de chacune d'entre elle. Josepha jouit d'une notoriété internationale. Elle apparaît en toute légitimité comme l'un des sculpteurs les plus en vue de notre époque.

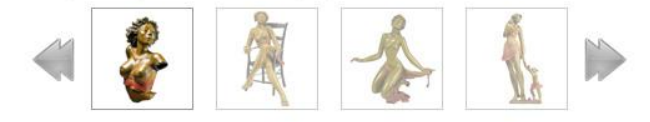

1099 av. des Champs-Elysées 75008 Paris - Tel +33.1.45.46.47.48 - Fax +33.1.45.46.47.49 Du mardi au dimanche, de 10h à 19h. Nocturne le samedi jusqu'à 22h.

Cette page présente le détail d'un artiste, avec son visuel, sa biographie, ainsi que des visuels d'œuvres de cet artiste.

Les visuels défilent les uns après les autres dans la zone agrandie, avec une animation et un effet de fondu.

## Page de Contact

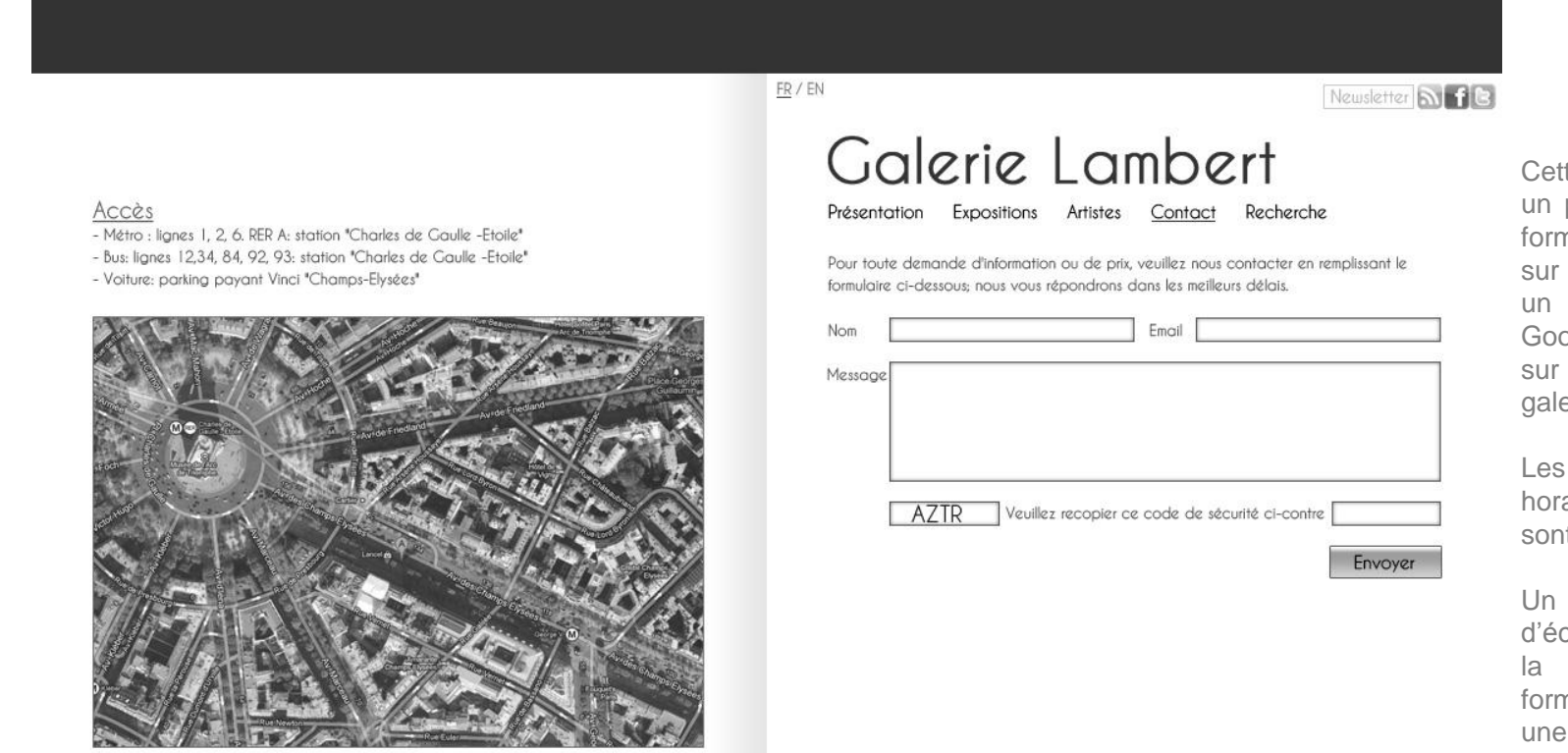

1099 av. des Champs-Elysées 75008 Paris - Tel +33.1.45.46.47.48 - Fax +33.1.45.46.47.49 Du mardi au dimanche, de 10h à 19h. Nocturne le samedi jusqu'à 22h.

Cette page propose un plan d'accès sous forme d'image. Un clic sur cette image ouvre un plan interactif Google Maps, centré sur l'adresse de la galerie.

Les coordonnées et horaires de la galerie sont indiqués.

Un formulaire permet d'écrire un message à la galerie. Ce formulaire comporte une sécurité pour éviter les spams.

## **Web-ArtGallery**, la solution web pour galeristes

•Contenu du site entièrement administrable avec un outil en ligne très simple et intuitif, qui ne nécessite aucune connaissance technique.

### **Design**

•Couleurs personnalisées (option)

•Zoom Haute Définition pour zoomer sur les visuels (option)

### **Rubriques**

•Module de recherche textuelle sur tout le contenu de votre site (option)

•Rubrique « Œuvres » pour lister les œuvres et avoir une page de détail pour chacune (option). Les œuvres contiennent alors un lien vers la page de l'artiste, et permettent une navigation transverse dans le site.

•Rubrique « Galerie » pour avoir une page présentant en détail la galerie avec diaporama de photos qui défilent (option)

•Rubrique « Revue de presse » pour présenter les articles de presse parlant de votre galerie ou de vos artistes

### **Social**

•Liens vers vos pages sur les réseaux sociaux (option)

•Liens de partage social (Facebook, Twitter, Google+, Pinterest) sur toutes les pages de détail du site (exposition, artiste) (option)

•Inscription à la Newsletter : pour permettre aux internautes de s'abonner à votre newsletter (option)

•Flux d'actualités RSS sur les expositions ou les œuvres (option)

### **Traduction**

•Module de détection de la langue de l'internaute, drapeaux visibles sur le site pour changer de langue, et gestion simplifiée des traductions dans l'outil d'administration (option)

### **Services**

•Sauvegarde complète du site (option)

•Plusieurs noms de domaine pour éviter le cyber-squattage (option)